## -<br>"OLICHBOOK CE-31 Windows 7 Professionalモデルの主な仕様

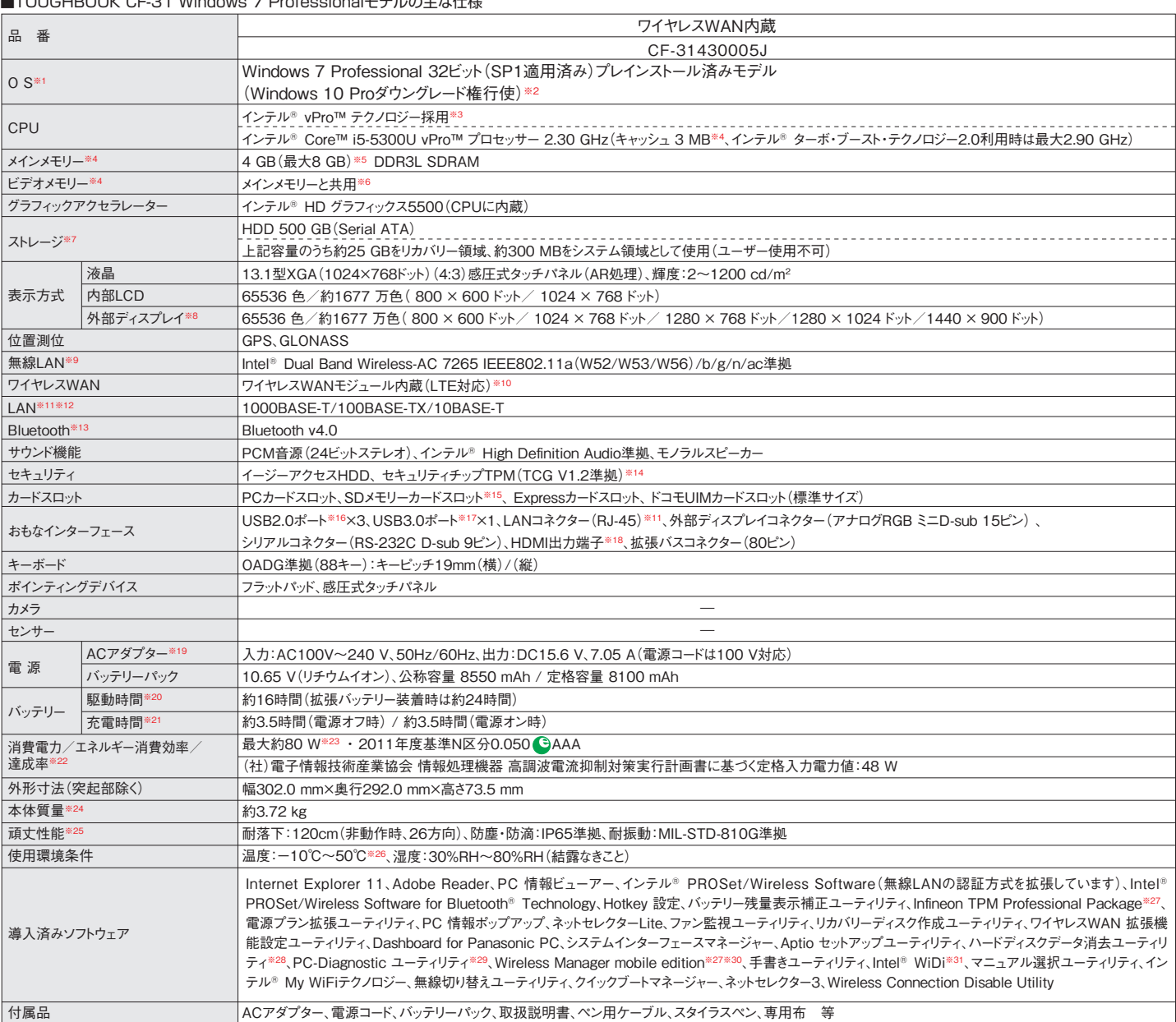

\*L記の商品は全てオーフン価格です。オープン価格の商品は希望小売価格を定めていません。<br>キリSおよび導入済みソフトウェアは、お買い上げ時にインストールされているOS、リカバリー機能またはリカバリーディスクを使ってインストールたOSのみサポートはするOSはブライトによるのは、インストのインストールは、Windows 7 Professional プレインストール済みモデル(Windows 10 Professional データのCVInd ついては電波法で禁止されていません。IEEE802.11aを使用して本機と通信するには、W52/W53/W56のいすれかに対応した無線LANアクセスボイントを<br>お使いください。IEEE802.11n/ac準拠モードで通信するには、本モードに対応した無線LANアクセスボイントが必要です。また本機および無線LANアクセス<br>ボイントの暗号化設定をAESに設定する必要があります。詳しくは無線LANアクセスボイントのメーカーにお問い合わせください 100Mbps/送信時最大37.5Mbps。通信速度は、送受信時の技術規格上の最大値であり、実際の通信速度を示すものではありません。内蔵のワイヤレス<br>WAN機能をお使いいただくには、NTTドコモとの契約およびデータプランに対応したプロバイダーとの利用契約が必要です。FOMA® カードで本機のワイヤレ スWAN線能を使用することはできません。※11コネクターの形状によっては、便用できないものがあります。※12 伝送速度度は理論によるため、最も、最も、最も、最も、最も、その最も、また、そのの最も、そのまでは、その間違いができていないでいいです。※22 14 24 を受けます。※22 14 24 を受けます。※22 14 24 を受けます。※22 14 24 を受けます。※22 14 24 を受けます。※22 14 24 を受けます。※2

\*一般的にWindows 7、DOS/V用等と表記されているソフトおよび周辺機器の中には本パソコンで使用できないものがあります。ご購入に関しては、各ソフト

および周辺機器の販売元にご確認ください。 ●「FOMA® 」は、株式会社NTTドコモの商標または登録商標です。

## ■オブション<br>(オプションには、耐衝撃・耐振動、防塵・防滴加工を施していません。)

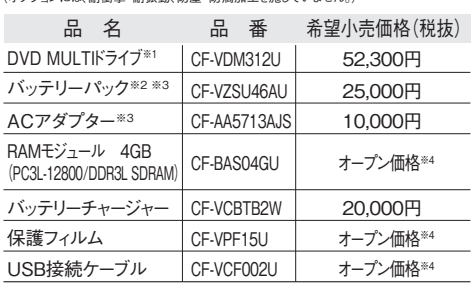

※1 マルチメディアポケットに挿入して使用可能。※2 本機専用の充電式電池 です。バッテリーチャージで充電される場合は指定のバッテリーチャージャーをお<br>使いください。変形・ショート・分解・改造をしないでください。発熱・発火・破裂に<br>つながります。※3 同等品を本体に標準添付。※4 オープン価格の商品は希望 - ・・・・・・・・・・・。<br>小売価格を定めておりません。

このマークを掲載の機種は、省エネ法の2011 年度目標基準値を100%以上達成しています。

**PCグリーンラベルに適合**<br>- 基準、適合製品および環境性能レーティングの詳細は、<br>V13 ご覧ください。<br>V13 ご覧ください。